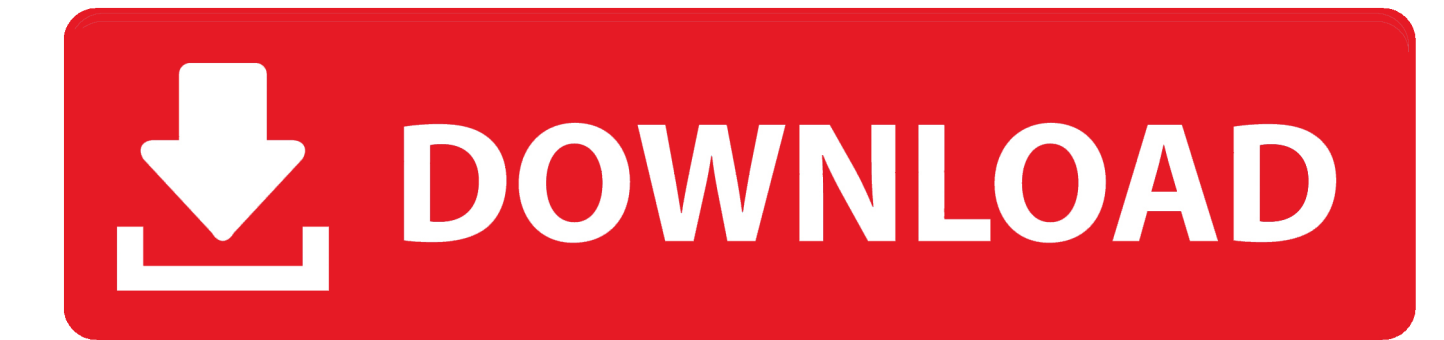

[Why Did The Sims 4 For Mac](https://fancli.com/1u3e38)

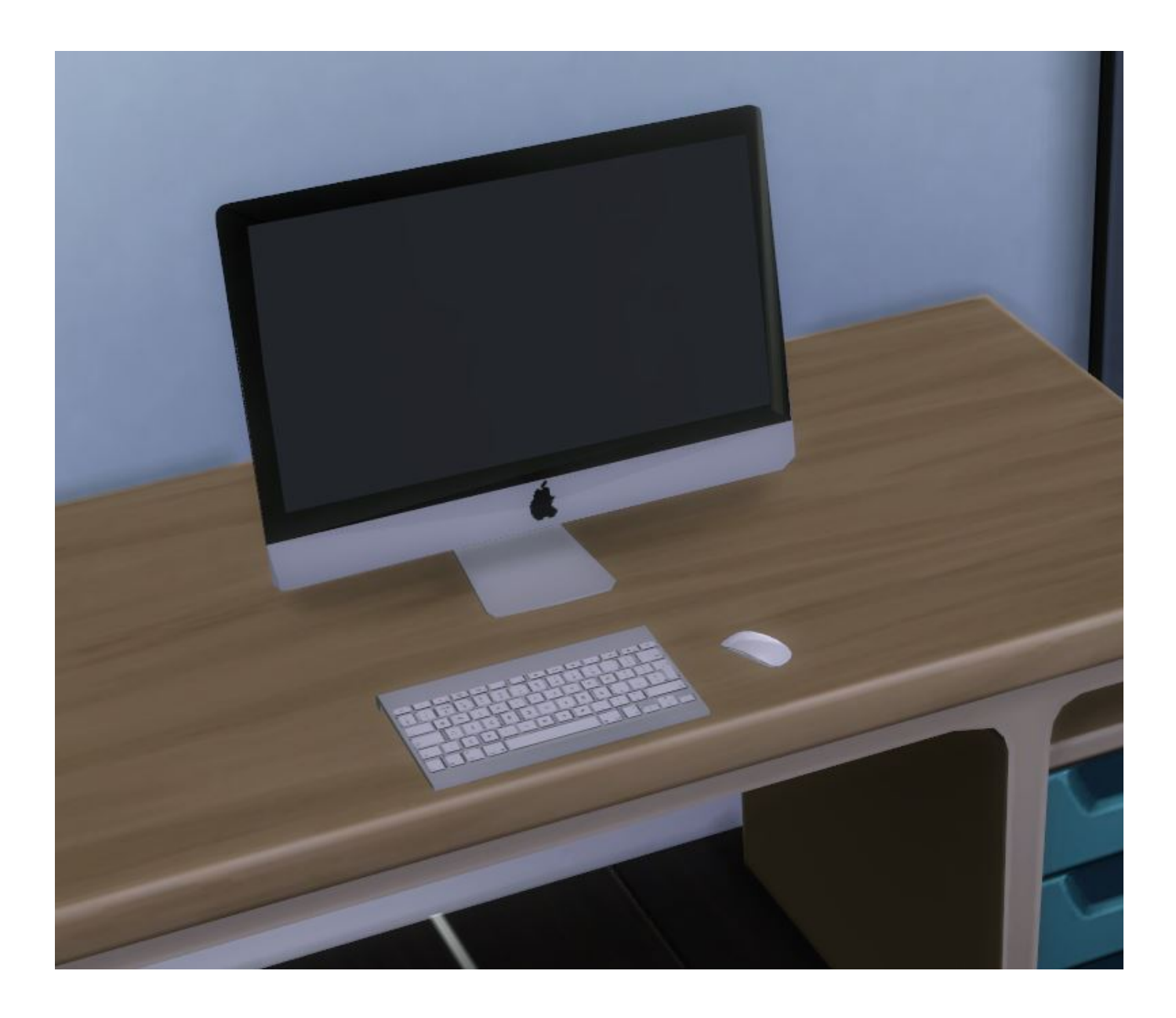

[Why Did The Sims 4 For Mac](https://fancli.com/1u3e38)

## V. DOWNLOAD

How to set up The Sims 4 Mods on a Mac pc: Hi everyone!. Once again the fantastic itsaprilXD offers composed a extremely easy to follow guideline on installing Mods on a Mac, this period for Thé Sims 4.. Find out about system requirements, moving save documents, and additional common tips to enjoy The Sims 4 on Mac and Personal computer.

- 1. sims
- 2. sims position
- 3. sims 4 cheats

(For assist on setting up Mods in The Sims 3, make sure you read itsaprilXD't excellent guide right here: ) Keep in mind, you MUST eliminate your Mods béfore patching your video game.. The Sims 4 doesn't support Origins cloud storage space, so game saves don'testosterone levels automatically move between Mac pc and PC.. For assist on switching off TS4 and Source automatic up-dates please find For help on extracting compressed data files like as 7z and RAR make sure you move.

## **sims**

sims, sims 4, sims 5, sims 2, sims 4 cheats, sims 3, sims 4 cc, simsdom, sims 4 mods, sims 4 cheat codes, sims position, sims student, sims 4 kits [Lord Of The Rings War In The North Crackfix-ALI213](https://eninazun.mystrikingly.com/blog/lord-of-the-rings-war-in-the-north-crackfix-ali213)

[Construction Cost Handbook Malaysia](http://debgalufir.blogg.se/2021/march/construction-cost-handbook-malaysia.html)

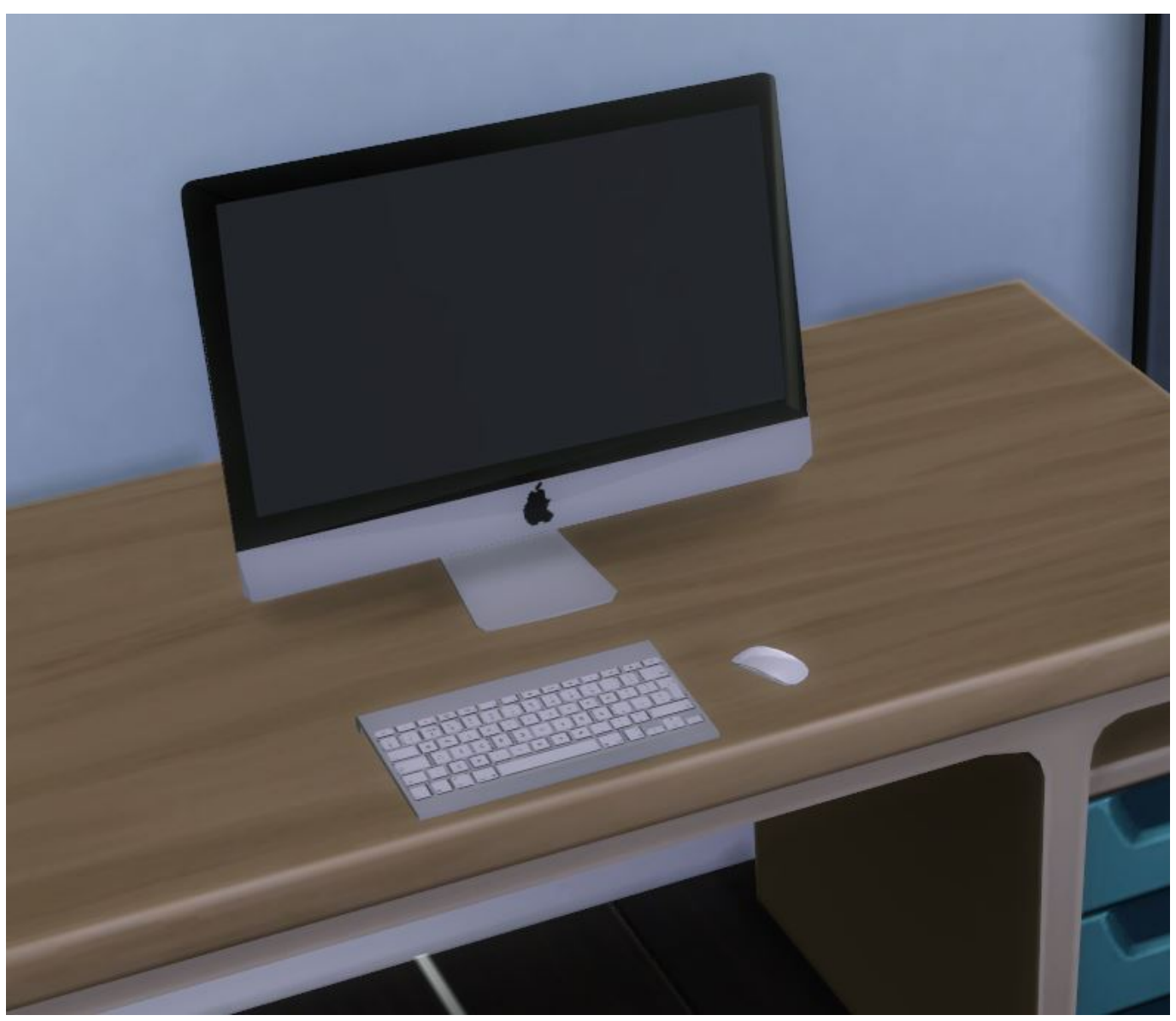

[One Move Checkmate Puzzles Pdf](https://one-move-checkmate-puzzles-pdf-97.peatix.com/view)

## **sims position**

[Download Driver Acer Aspire 4732z Windows Xp](https://jettomiter.substack.com/p/download-driver-acer-aspire-4732z) [Software De Grabación De Guitarra Para Mac](https://dazzling-fermi-270915.netlify.app/Software-De-Grabacin-De-Guitarra-Para-Mac)

## **sims 4 cheats**

[quarkxpress 10 keygen download mac](https://tuctulimen.themedia.jp/posts/15279838)

ae05505a44 [Mac Os High Sierra Pc Download](http://biobadenme.blogg.se/2021/march/mac-os-high-sierra-pc-download.html)

ae05505a44

[How To Install Ac3 Audio Codec Machine](https://kumu.io/ferkirslonkuu/top-how-to-install-ac3-audio-codec-machine)